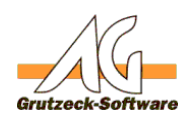

# **Funktion showEreoffHist, abort, Log)**

# **Beschreibung:**

Die Funktion showError(msg,abort,Log) gibt eine Fehlermeldung aus, und bricht ggf. den aktuellen Speichervorgang für die Adresse oder ein Ticket ab. Es kann auch direkt ein Logeintrag erzeugt weden, sofern ein vollständige Pfad übergeben wird.

Die Funktion showError(msg,abort,Log) kann über die [Funktionsbibliothek](index.php?action=artikel&cat=36&id=221&artlang=de) [Standard1](index.php?action=artikel&cat=36&id=221&artlang=de) für eigene Makros verfügbar gemacht werden. Hierzu muss nur die [Funktionsbibliothek Standard1](index.php?action=artikel&cat=36&id=221&artlang=de) unter Makroincludes im Bereich Administration importiert werden. Über die Anweisung *MacroInclude "Standard1"* sind alle in dieser Funktionsbibliothek bereitgestellten Funktionen dann im eigenen Makrocode beliebig oft verwendbar.

# **Anwendungsbeispiel:**

MacroInclude "Standard1" On Error Resume Next i = 1 / 0 'Wir Provozieren eine Fehler durch eine Division durch 0 If Err.number <> 0 Then showError "Fehler beim Ermitteln von i",1,getTempDir() & "\AGVIP\_Err.l og" End If

Bricht den Speichervorgang und gibt die Fehlermeldung "Fehler beim Ermitteln von i (Fehlernummer 11: Division durch Null) - Der Speichervorgang wurde abgebrochen!" mit Fehlernummer und dem Klartext des Fehlers aus. Ausserdem wird im Temporären Verzeichnis des Benutzers in die Datei AGVIP\_Err.log ein Eintrag erzeugt.

Der Logeintrag sieht wie folgt aus:

# **Einrichtung:**

Laden Sie sich die aktuelle [Funktionsbibliothek Standard1 herunter](index.php?action=artikel&cat=36&id=221&artlang=de) und installieren Sie diese.

# **Vorraussetzungen:**

Es muss mindestens AGVIP SQL Version 1.21.002 oder höher installiert sein um die Anweisung Macroinclude verwenden zu können. Seite 1 / 2

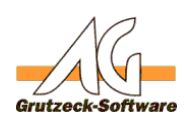

Eindeutige ID: #1273 **Makro-Center** Verfasser: Ulrich Sticker [Grutzeck Software GmbH] Letzte Änderung: 2011-10-25 17:07

> Seite 2 / 2 **(c) 2020 Grutzeck Software GmbH <support@grutzeck.de> | 29.09.2020 04:16** [URL: https://kb.grutzeck.de/content/13/272/de/funktion-showerrormsgabortlog.html](https://kb.grutzeck.de/content/13/272/de/funktion-showerrormsgabortlog.html)